## **Informatik 2 für Regenerative Energien**

**Klausur vom 31. Januar 2014: Lösungen**

[Jörn Loviscach](mailto:jl@j3L7h.de)

Versionsstand: 3. Februar 2014, 19:55

This work is licensed under the Creative Commons Attribution-NonCommercial-ShareAlike 3.0 Germany License. To view a copy of this<br>license, visit<http://creativecommons.org/licenses/by-nc-sa/3.0/de/> or send a letter to Crea

## 1. Die Fehler:

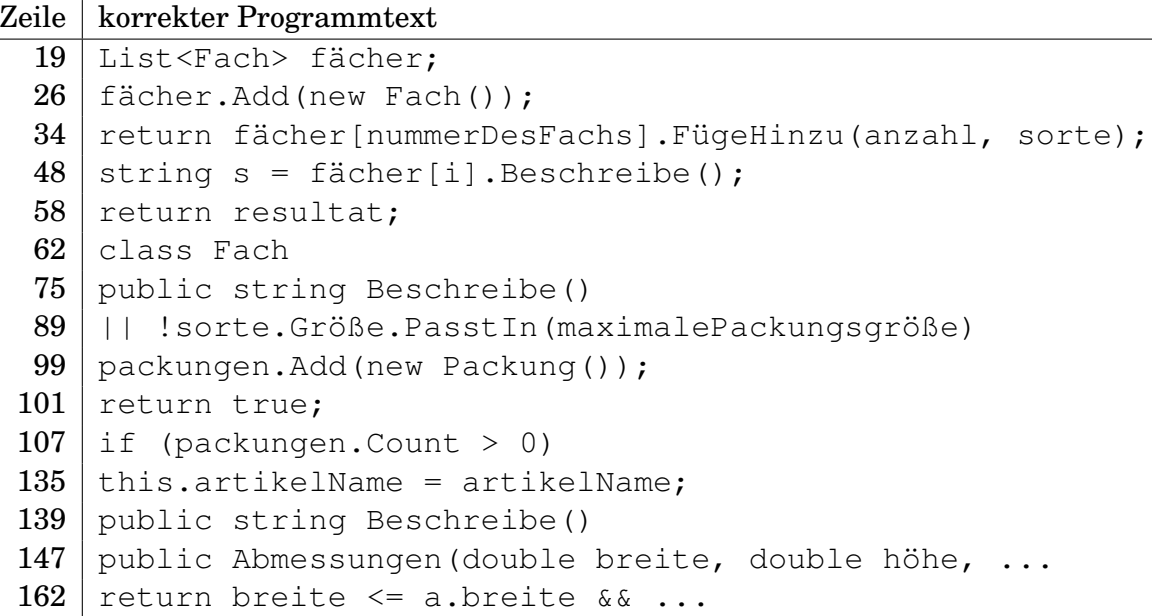

Bonus: In Zeile 90 sind die Klammern nach Count überflüssig.

2. s enthält die Zeichenkette "3 mal Chips".

3. Zum Beispiel so:

```
if (nummerDesFachs >= fächer.Count || anzahl <= 0)
{
    throw new ApplicationException(
               "Falsches Fach oder keine positive Anzahl");
}
```

```
public double BerechneVolumenImFach()
{
    if (sorte != null)
    {
        return packungen.Count * sorte.Größe.Breite
                     * sorte.Größe.Höhe * sorte.Größe.Tiefe;
    }
    else return 0.0;
}
```
5. Zum Beispiel so: In der Klasse Artikelsorte die Methode Beschreibe virtuell machen und:

```
class VerderblicherArtikel : Artikelsorte
{
    TimeSpan haltbarkeit;
    public VerderblicherArtikel(string artikelName,
                                 double breite,
                                 double höhe,
                                 double tiefe,
                                 TimeSpan haltbarkeit)
        : base(artikelName, breite, höhe, tiefe)
    {
        this.haltbarkeit = haltbarkeit;
    }
    public override string Beschreibe()
    {
        return base.Beschreibe() + "Verderblich!";
    }
}
```
## 6. Zum Beispiel dies nach packungen.RemoveAt(0);:

```
if (packungen.Count == 0)
{
    sorte = null;}
```
## 7. Zum Beispiel so:

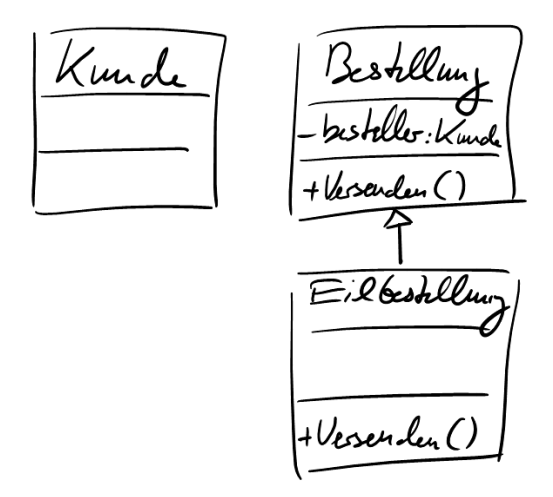

8.  $\times$  ist 1,  $\times$  ist 2 und z ist 2.